# **CS 1110: Introduction to Computing Using Python**

Lecture 2

# **Variables & Assignment**

[Andersen, Gries, Lee, Marschner, Van Loan, White]

# **Announcements**

• We want to understand what lab sections are in demand.

### • **NO PROMISES.**

- If you are still unable to get into a lab section:
	- Email up to three preferred sections to:
		- Ms. Jenna Edwards: [jls478@cornell.edu](mailto:jls478@cornell.edu)
	- Use subject:
		- "CS1110 cannot register, lab preferences"
		- "CS1110 registered, lab switch preferences"
	- Deadline: Wed. 3pm

### **Course Website**

• [www.cs.cornell.edu/courses/cs1110/2017sp/](http://www.cs.cornell.edu/courses/cs1110/2017sp/)

### • **LOOK FOR THE SPRING 2017 BAT!!!**

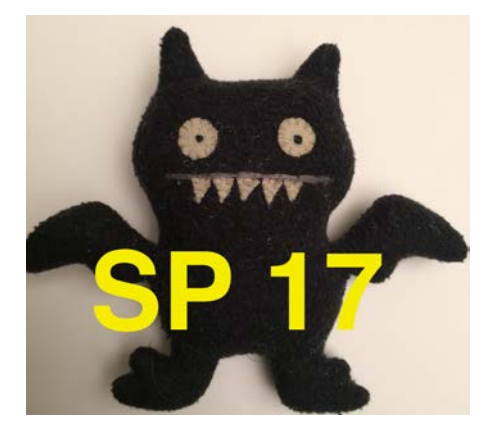

• If no bat, *you are looking at the wrong year*

# **Things to Do Before Next Class**

#### **Read Textbook**

- Chapter 1 (browse)
- Chapter 2 (in detail)
- Chapter  $3.1 3.4$

#### **Lab 1**

- Go to your registered section
- Complete lab handout
- Have *one week* to complete
	- Show to TA by end of lab, or:
	- Show in consulting hours up to the day *before* your lab, or:
	- Show to TA *within first 10 minutes* of next week's lab

# **Helping You Succeed in this Class**

- **Consultants.** ACCEL Lab Green Room
	- Daily office hours (see website) with consultants
	- Very useful when working on assignments
- **AEW Workshops**. Additional discussion course
	- Runs parallel to this class completely optional
	- See website; talk to advisors in Olin 167.
- **Piazza.** Online forum to ask and answer questions
- **Office Hours.** Talk to the professors!

### **From last time: Types**

### **Type: set of values and the operations on them**

- Type **int**:
	- **Values**: integers
	- **Ops:** +, -,  $*, \frac{1}{2}, \frac{1}{2}, \frac{1}{2}, \frac{1}{2}$
- Type **float**:
	- **Values**: real numbers
	- **Ops:** +, -,  $^*, /, ^{**}$
- Type **bool**:
	- **Values**: **True** and **False**
	- **Ops**: not, and, or
- Type **str**:
	- **Values**: string literals
		- Double quotes: "abc"
		- Single quotes: 'abc'
	- **Ops**: + (concatenation)

# **Converting From One Type To Another**

- Command: <*type>*(< *value>*)
	- float(2) converts value 2 to type **float** (value now 2.0)
	- int(2.6) converts value 2.6 to type **int** (value now 2)
	- This kind of conversion is also called "casting"

- This is DIFFERENT from type(< *value>*)
	- type( $\lt value$ ) **tells** you the type
	- $\blacktriangleright$  <*type>*(< *value>*) **converts** the type

# **Implicit (Automatic) Conversions**

- Python sometimes converts types automatically
	- **Example**: 1/2.0
		- evaluates to a *float*: 0.5
		- internally:
			- Step 1: Python casts 1 (an **int**) to 1.0 (a **float**)
			- Step 2: Python evaluates  $1.0/2.0$
- Behavior depends on whether the conversion is *narrowing* or *widening*

# **Variable "width"**

- Types differ in how much information they hold
- Can convert without losing information?
	- **float** to **int** (e.g. 4.7 to 4)  $\left\langle \right\rangle$  **information** lost
	- $\blacksquare$  **int** to **float** (e.g. 4 to 4.0) seems ok
- "Wide"  $=$  more information capacity
- From narrow to wide: **bool** ⇒ **int** ⇒ **float**

# **Widening Conversion**

- from a *narrower* type to a *wider* type
- Python does **automatically** if needed:
	- **Example**: 1/2.0 evaluates to a *float*: 0.5
	- **Example:** True + 1 evaluates to an *int*: 2
		- True converts to 1
		- False converts to 0
- Note: does not work for string
	- **Example:**  $2 +$  "ab" produces an error

# **Narrowing Conversion**

- from a *wider* type to a *narrower* type
	- **Example**: int(2.6)
- causes information to be lost
- Python *never* does this automatically
- Note: you *can* just always cast
	- Instead of  $1/2.0$ , can write float $(1)/2.0$

# **Operator Precedence**

- What is the difference between the following?
	- $\blacksquare$  2\*(1+3) **add, then multiply**
	- $-2*1+3$ **multiply, then add**
- Operations are performed in a set order
	- Parentheses make the order explicit
- What happens when there are no parentheses?
- **Operator Precedence**: The *fixed* order Python processes operators in *absence* of parentheses

# **Precedence of Python Operators**

- **Exponentiation**: \*\*
- **Unary operators**: + –
- **Binary arithmetic**: \* / %
- **Binary arithmetic**: + –
- **Comparisons:**  $\langle \rangle \rangle \langle \rangle \langle \rangle = \rangle$
- **Equality relations**: == !=
- **Logical not**
- **Logical and**
- **Logical or**
- Precedence goes downwards
	- Parentheses highest
	- Logical ops lowest
- Same line  $=$  same precedence
	- Read "ties" left to right
	- Example: 1/2\*3 is (1/2)\*3
	- Section 2.7 in your text
	- See website for more info
	- Major portion of Lab 1

# **Operators and Type Conversions**

#### **Evaluate this Expression:**

False +  $1 + 3.0 / 3$ 

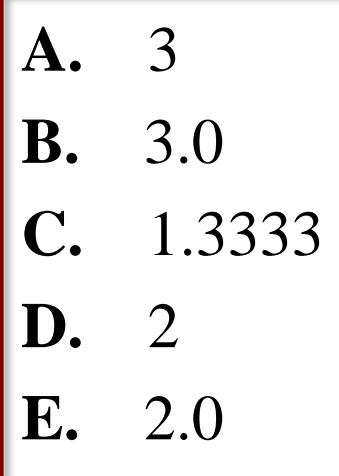

#### **Operator Precedence**

- **Exponentiation**: \*\*
- **Unary operators**: + –
- **Binary arithmetic**: \* / %
- **Binary arithmetic**: + –
- **Comparisons:**  $\langle \rangle \langle \rangle \langle \rangle \langle \rangle$
- **Equality relations**: == !=
- **Logical not**
- **Logical and**
- **Logical or**

# **Operators and Type Conversions**

#### **Evaluate this Expression:**

False +  $1 + 3.0 / 3$ 

False +  $1 + 1.0$ 

 $1 + 1.0$ 

2.0

#### **Operator Precedence**

- **Exponentiation**: \*\*
- **Unary operators**: + –
- **Binary arithmetic**: \* / %
- **Binary arithmetic**: + –
- **Comparisons:**  $\langle \rangle \langle \rangle \langle \rangle = \rangle$
- **Equality relations**: == !=
- **Logical not**
- **Logical and**
- **Logical or**

# **New Tool: Variable Assignment**

• An *assignment statement* takes a *value* and stores it in a *variable*

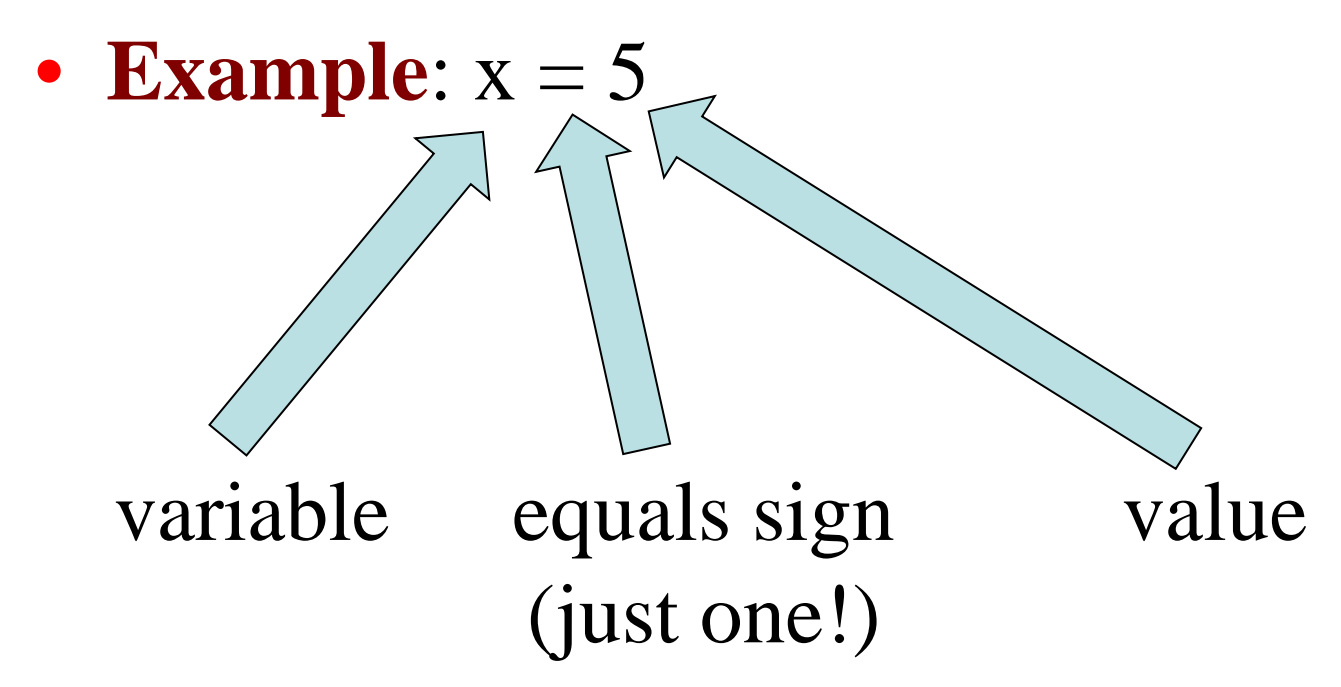

# **Executing Assignment Statements**

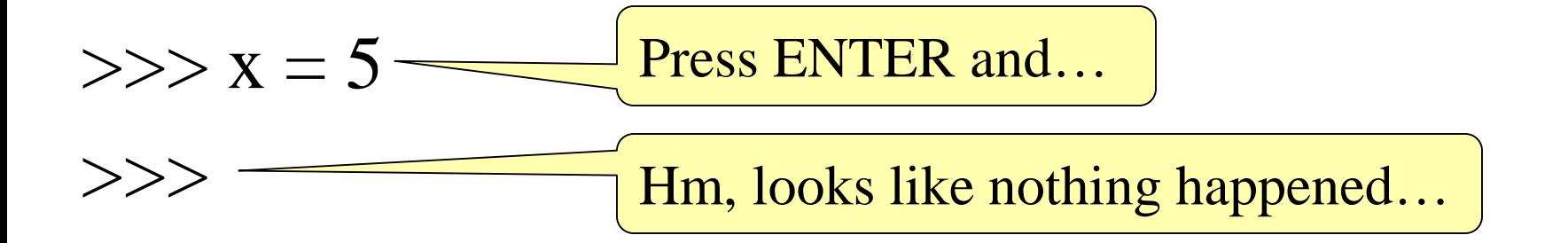

- But something did happen!
- Python *assigned* the *value* 5 to the *variable* x
- Internally (and invisible to you):

# $\vert x \vert$  5 memory location stored value

## **Retrieving Variables**

$$
>>> x=5
$$

$$
>\!>\!>
$$

# **Retrieving Variables**

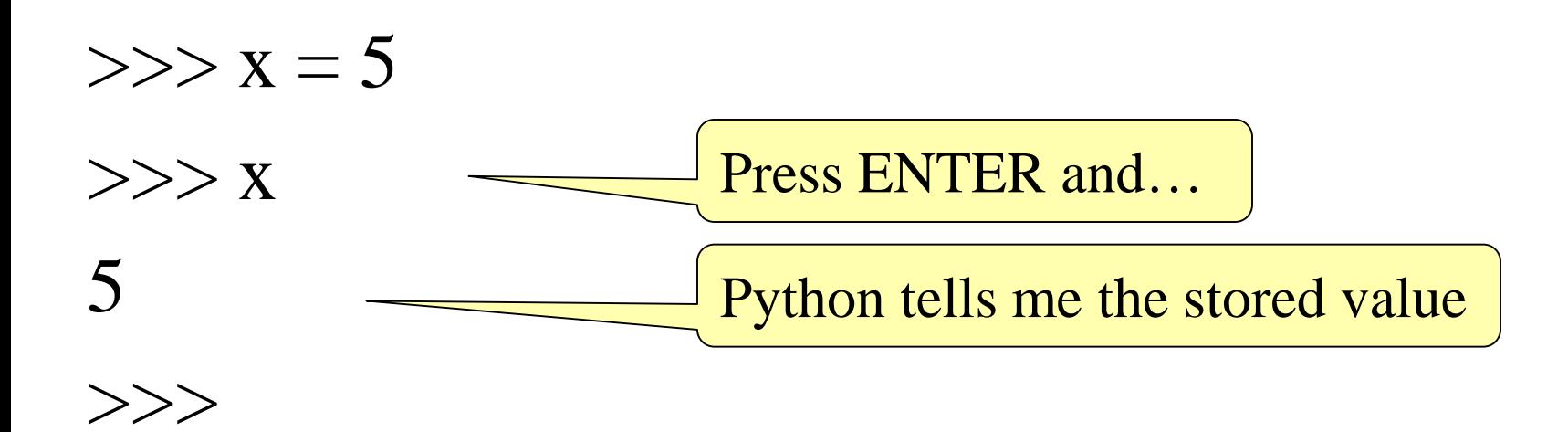

# **In More Detail: Variables (Section 2.1)**

- A **variable**
	- is a **named** memory location (**box**)
	- contains a **value** (in the box)

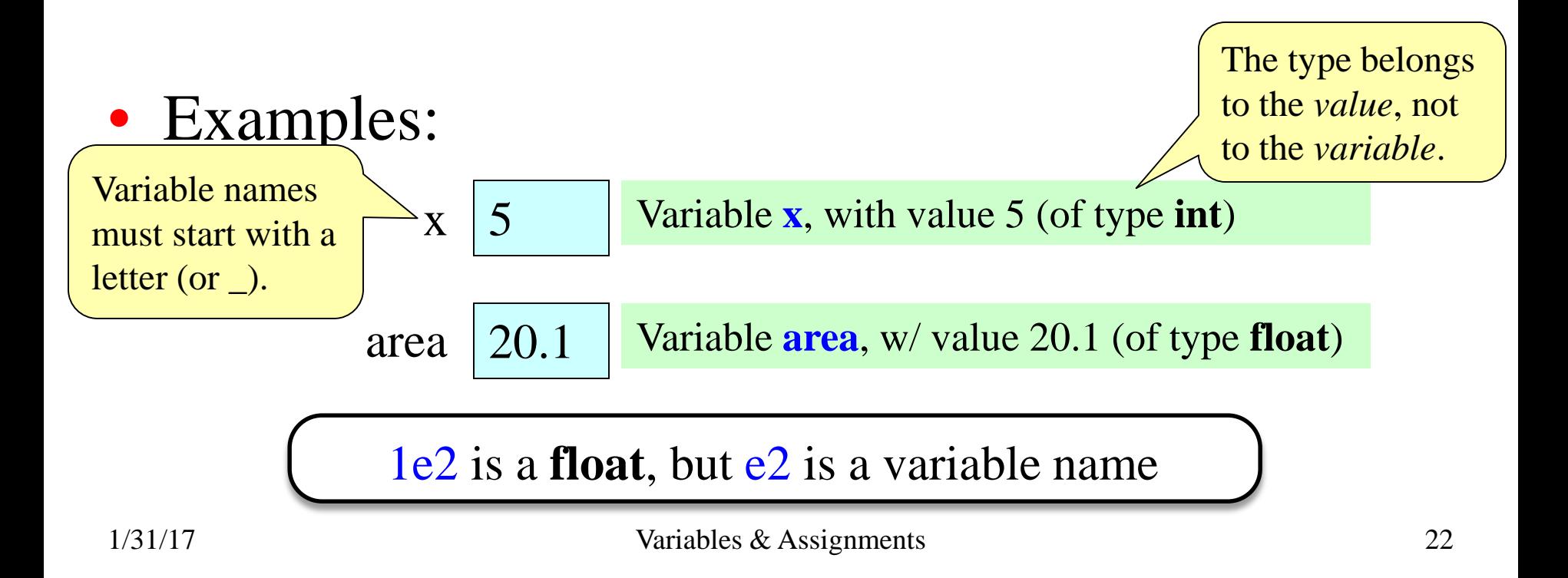

# **In More Detail: Statements**

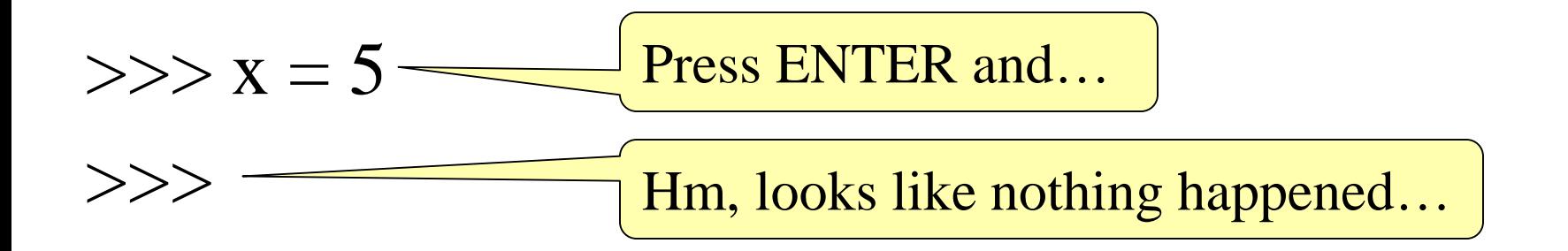

- This is a **statement**, not an **expression**
	- Tells the computer to DO something (not give a value)
	- Typing it into >>> gets no response (but it is working)

# **Expressions vs. Statements**

#### **Expression**

#### • **Represents** something

- Python *evaluates it*
- $\blacksquare$  End result is a value
- Examples:

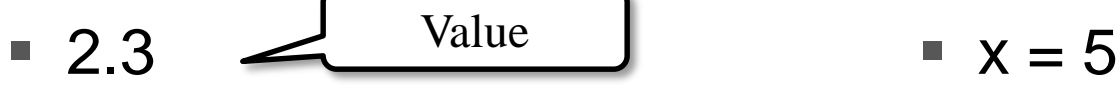

$$
(3+5)/4 \underbrace{\qquad \qquad \text{Complex Expression}\qquad}
$$

#### **Statement**

- **Does** something
	- Python *executes it*
	- Need not result in a value

• Examples:

$$
x = 5
$$

### **Variables in Expressions**

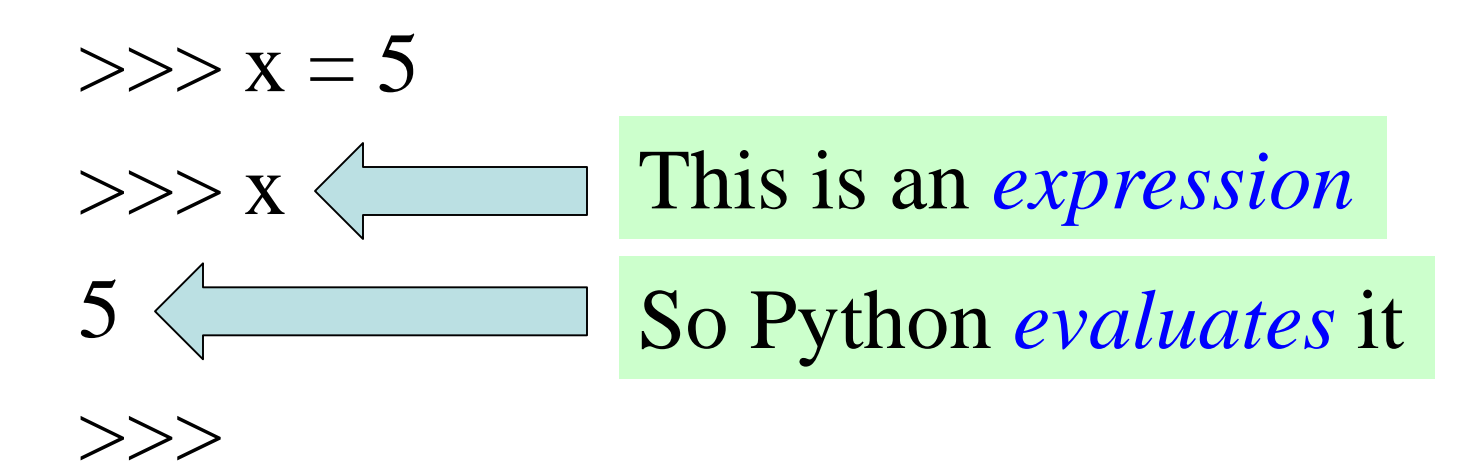

## **Variables in Expressions**

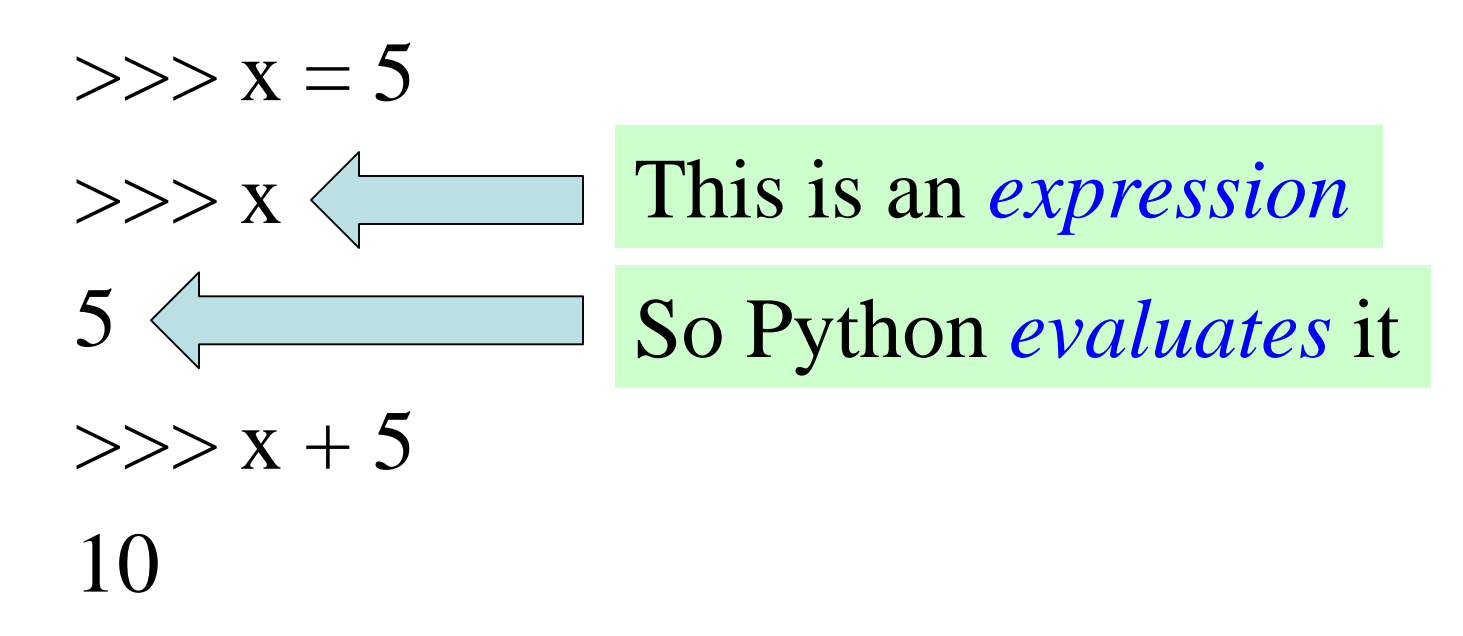

 $>>$ 

## **Variables in Expressions**

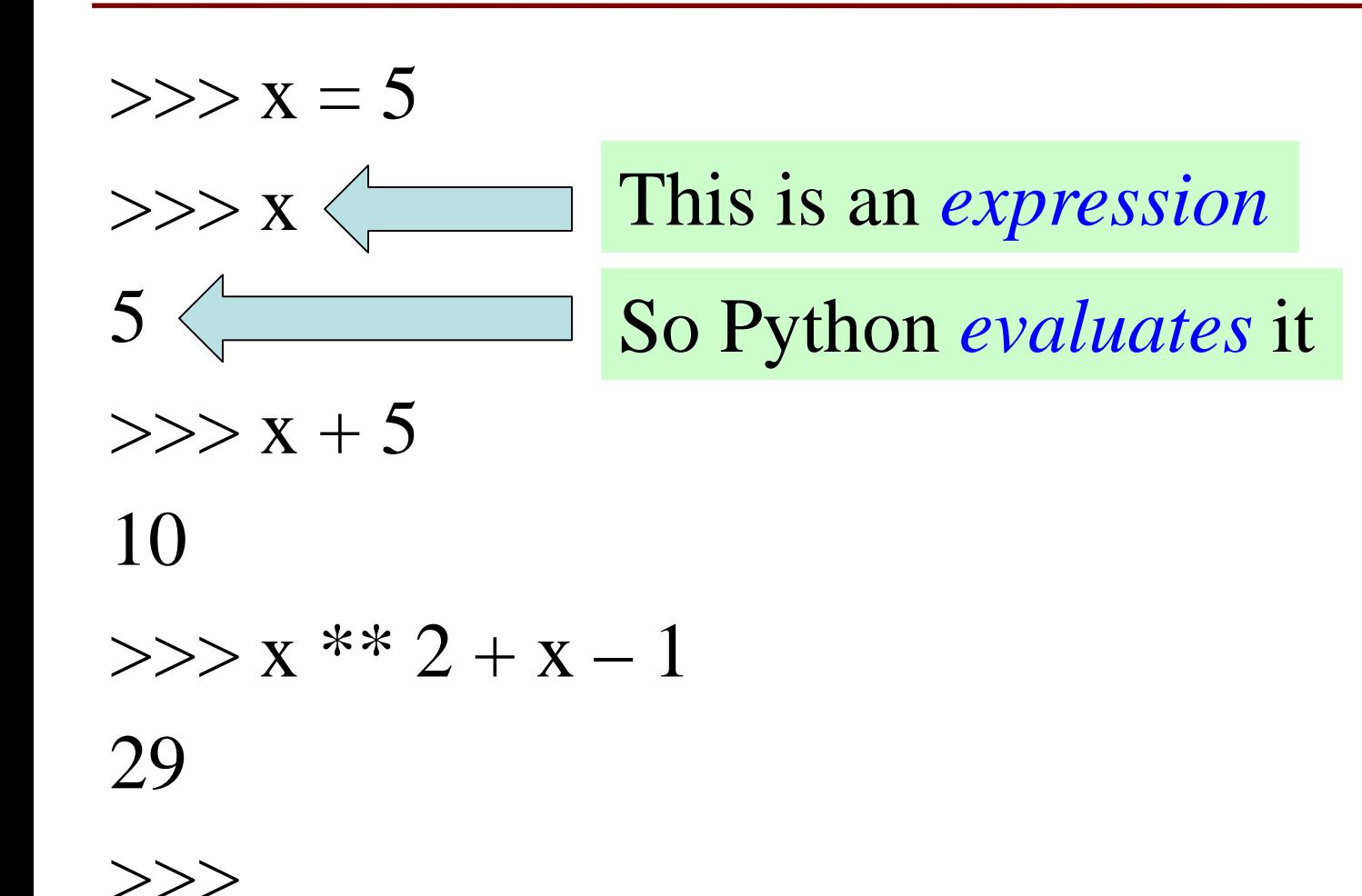

# **Assignment Statements with Expressions**

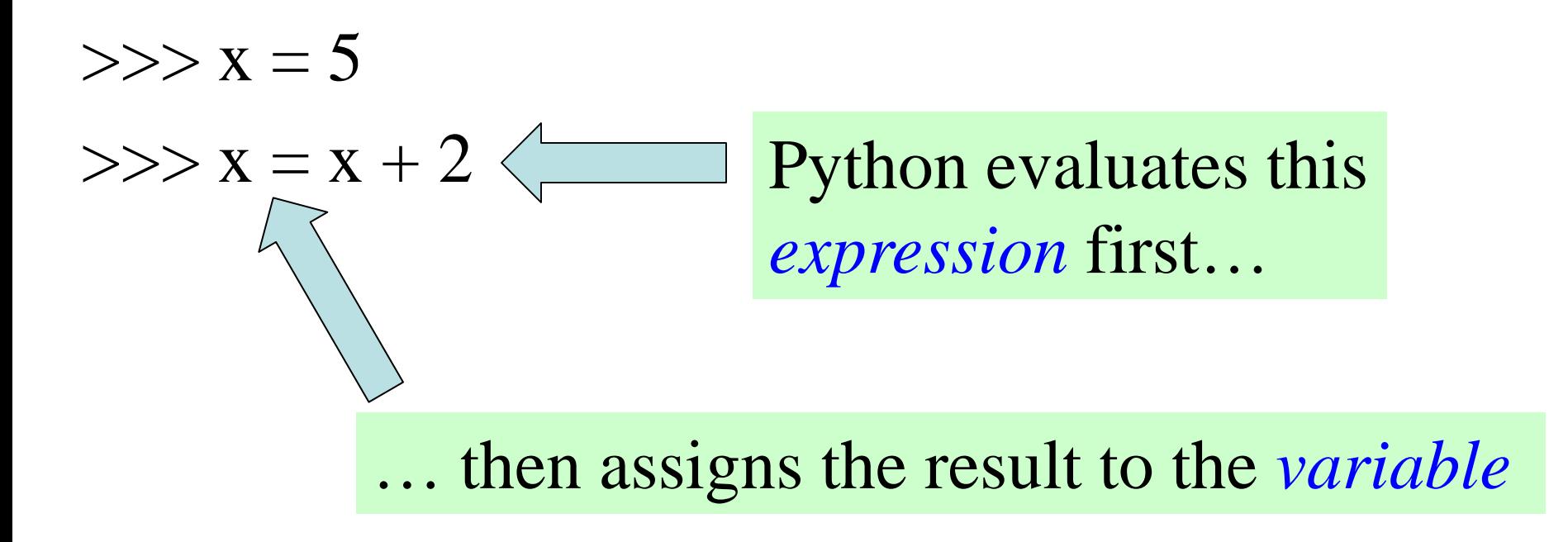

# **Keeping Track of Variables**

• Draw boxes on pieces of paper:

• If a new variable is declared, write a new box:

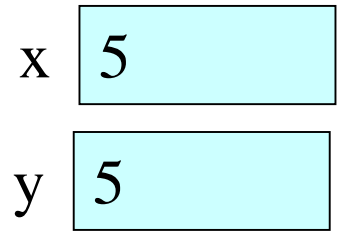

 $\vert x \vert$  5

• If a variable is updated, cross it out:

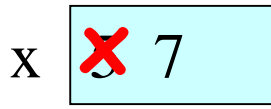

 $V \mid 5$ 

• Draw variable x on piece of paper:

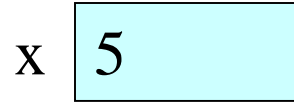

• Draw variable x on piece of paper:

 $\vert x \vert$  5

- Step 1: evaluate the expression  $x + 2$ 
	- For x, use the value in variable  $x$
	- **Write the expression somewhere on your paper**

• Draw variable x on piece of paper:

 $\vert x \vert$  5

- Step 1: evaluate the expression  $x + 2$ 
	- For x, use the value in variable x
	- Write the expression somewhere on your paper
- Step 2: Store the value of the expression in  $x$ 
	- Cross off the old value in the box
	- Write the new value in the box for x

• Draw variable x on piece of paper:

- Step 1: evaluate the expression  $x + 2$ 
	- For x, use the value in variable x
	- Write the expression somewhere on your paper
- Step 2: Store the value of the expression in **x** 
	- Cross off the old value in the box
	- Write the new value in the box for x
- Check to see whether you did the same thing as your neighbor, discuss it if you did something different. 1/31/17 Variables & Assignments 33

 $\vert x \vert$  5

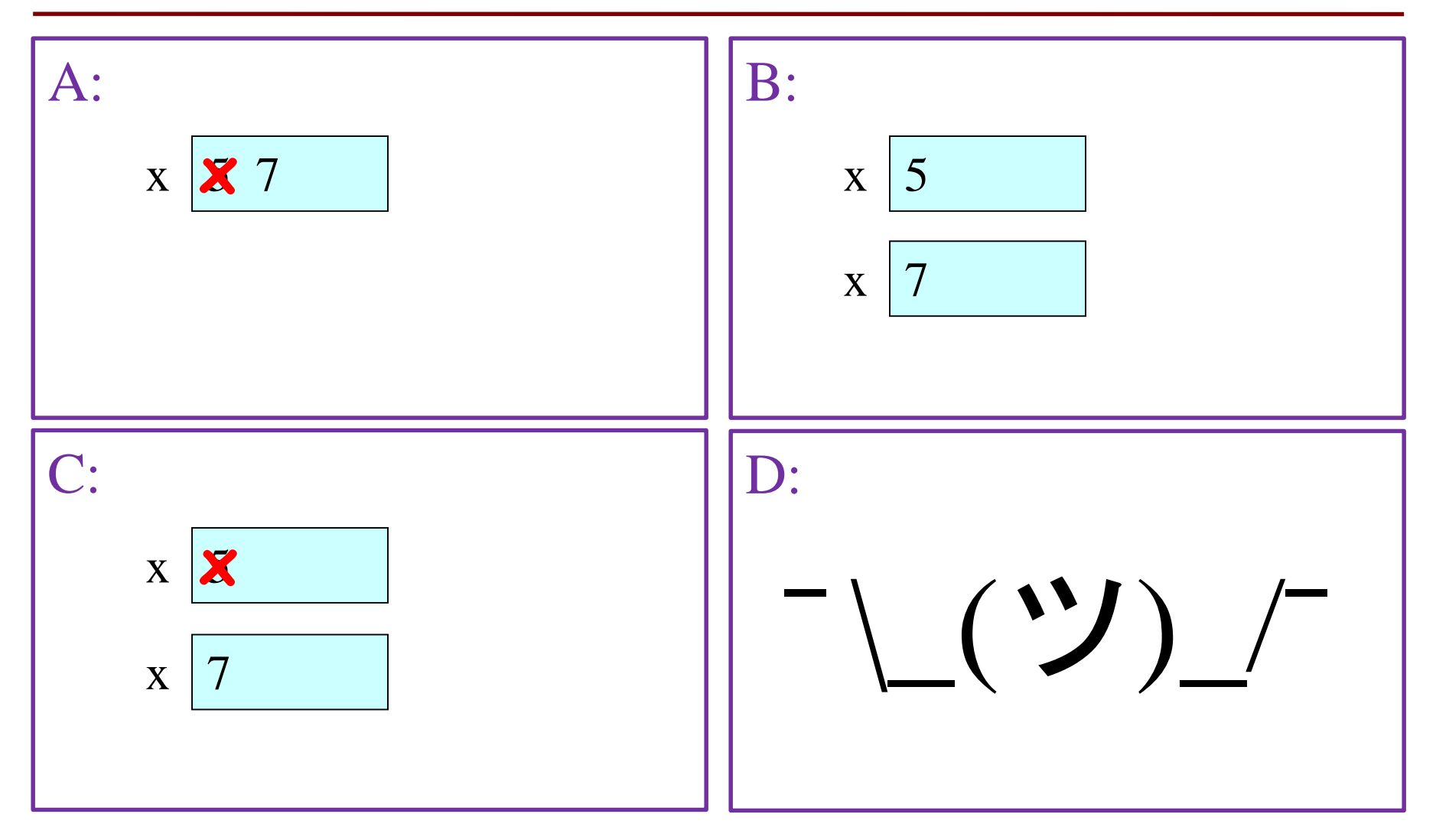

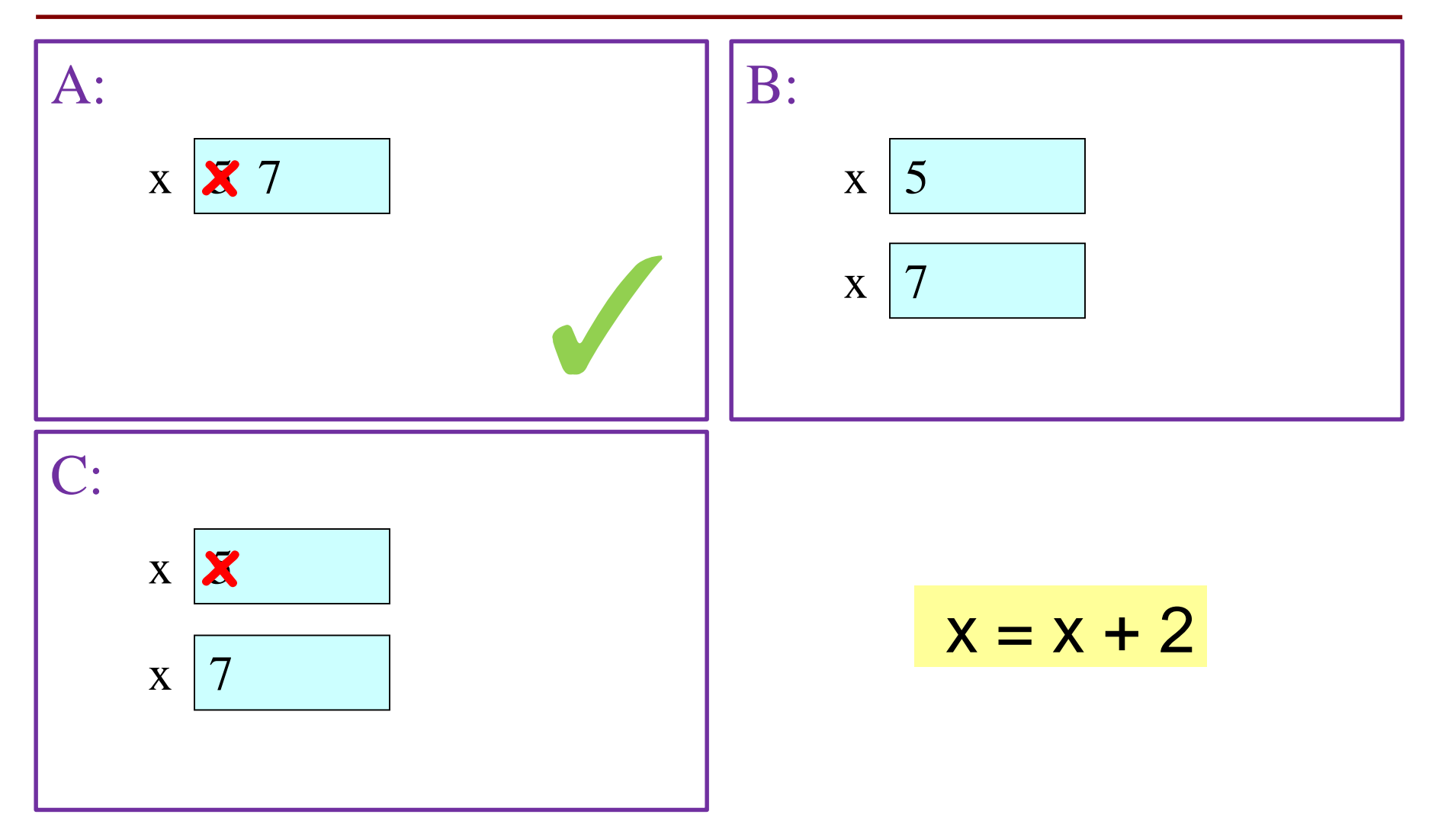

• You have this:

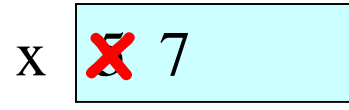

• You have this:

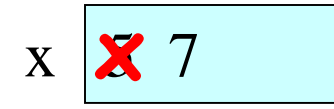

- Execute this command:
	- Step 1: **Evaluate** the expression 3.0 \* x + 1.0
	- Step 2: **Store** its value in x

• You have this:

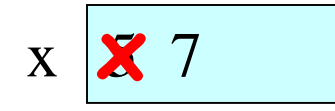

- Execute this command:
	- Step 1: **Evaluate** the expression 3.0 \* x + 1.0
	- Step 2: **Store** its value in x
- Check to see whether you did the same thing as your neighbor, discuss it if you did something different.

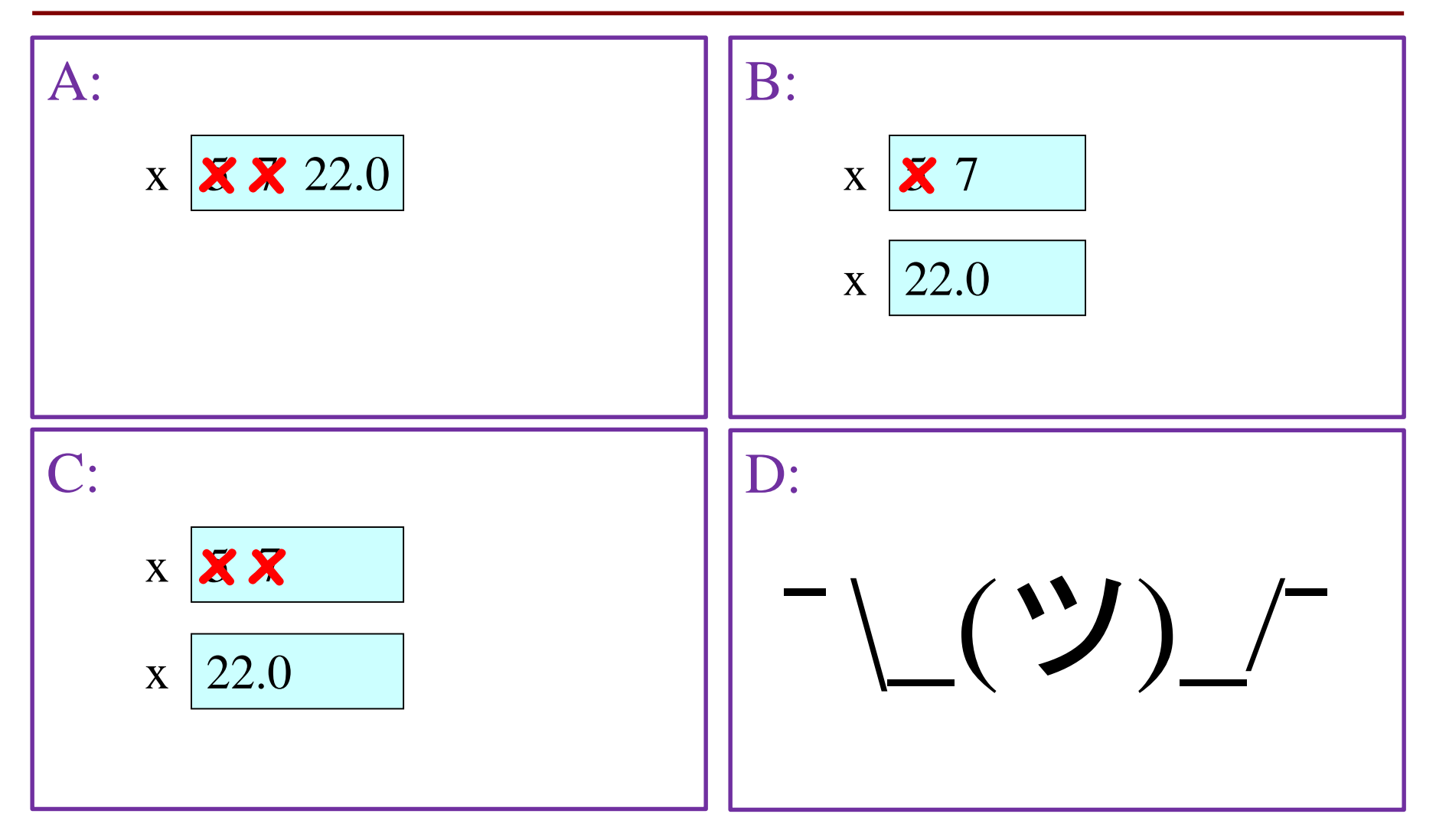

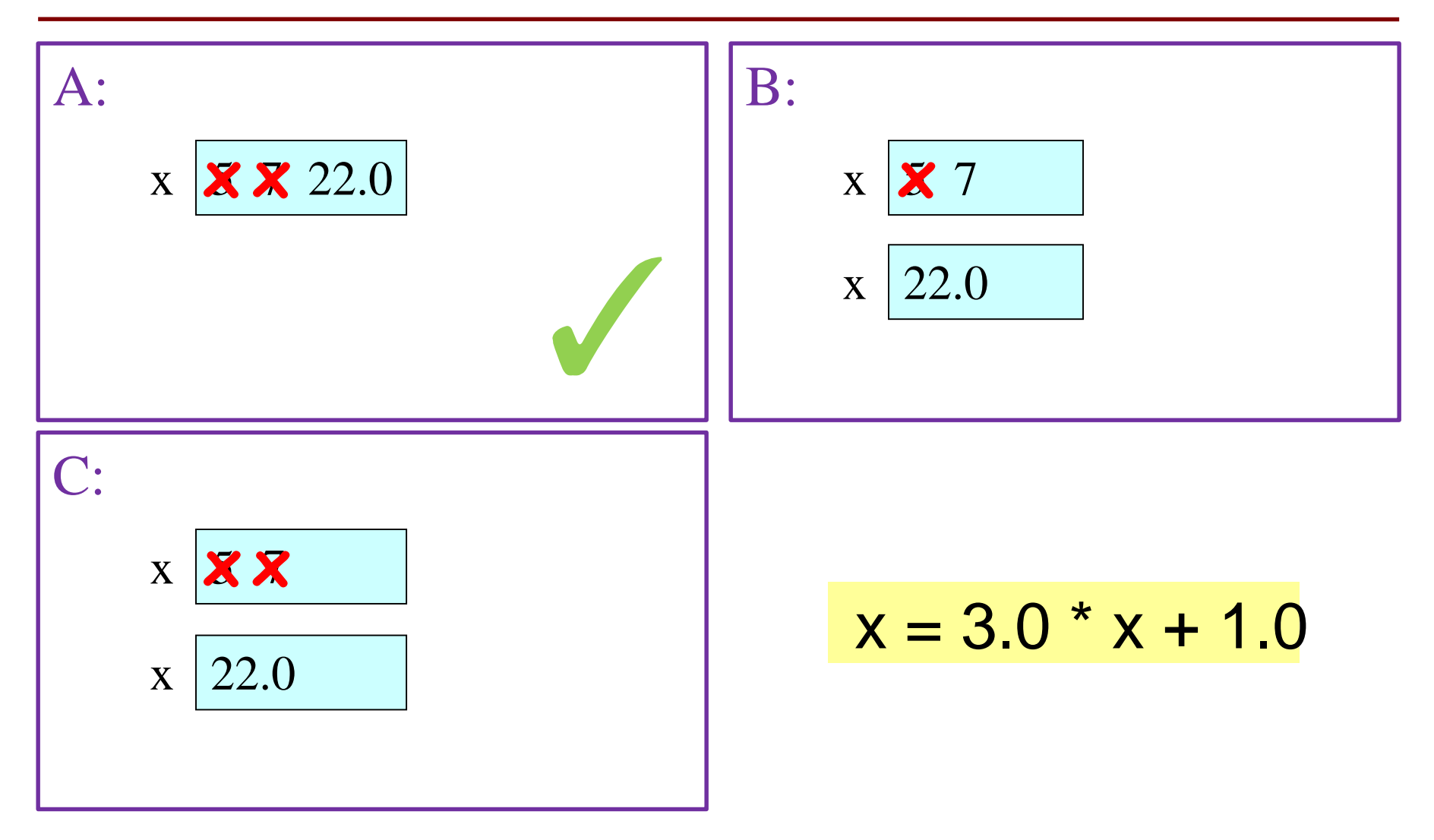

• You now have this:

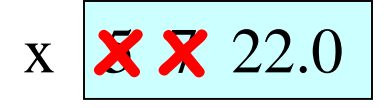

- The command:
	- Step 1: **Evaluate** the expression 3.0 \* x + 1.0
	- Step 2: **Store** its value in x
- This is how you execute an assignment statement
	- Performing it is called **executing the command**
	- Command requires both **evaluate** AND **store** to be correct
	- Important *mental model* for understanding Python

### **Exercise: Understanding Assignment**

• Add another variable, interestRate, to get this:

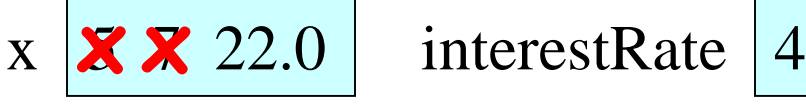

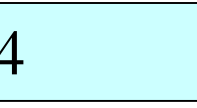

• Execute this assignment:

interestRate = x / interestRate

• Check to see whether you did the same thing as your neighbor, discuss it if you did something different.

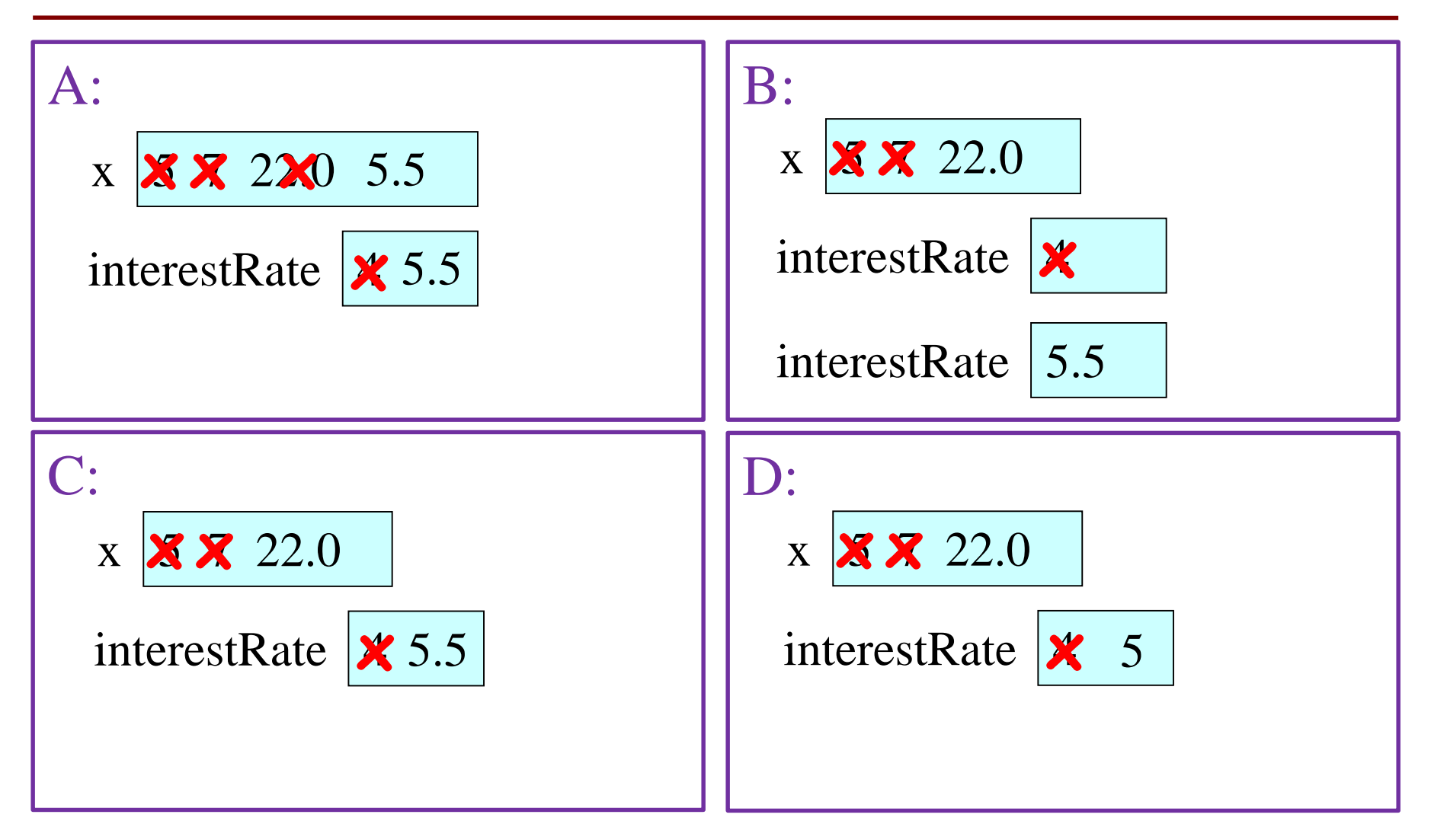

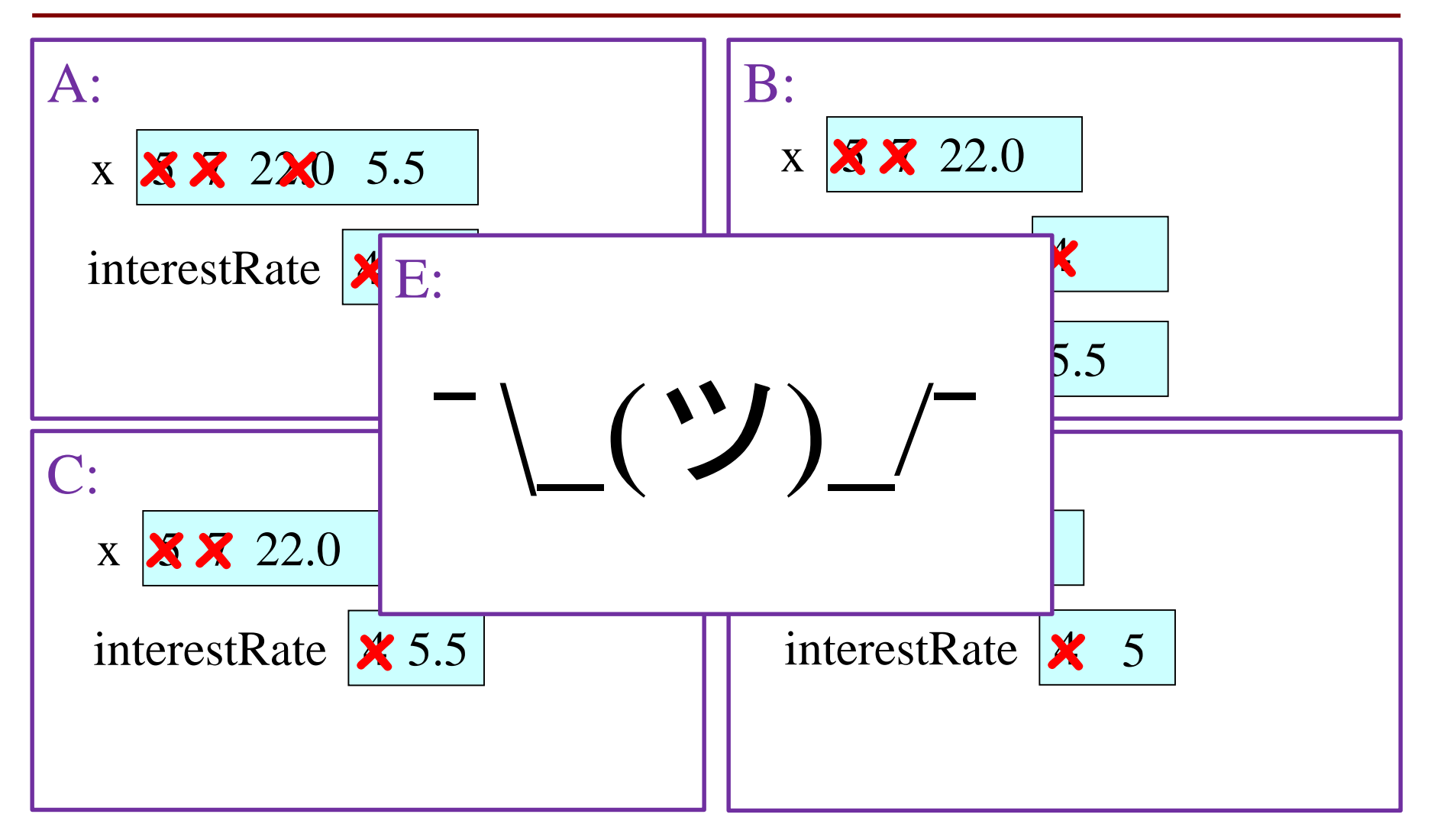

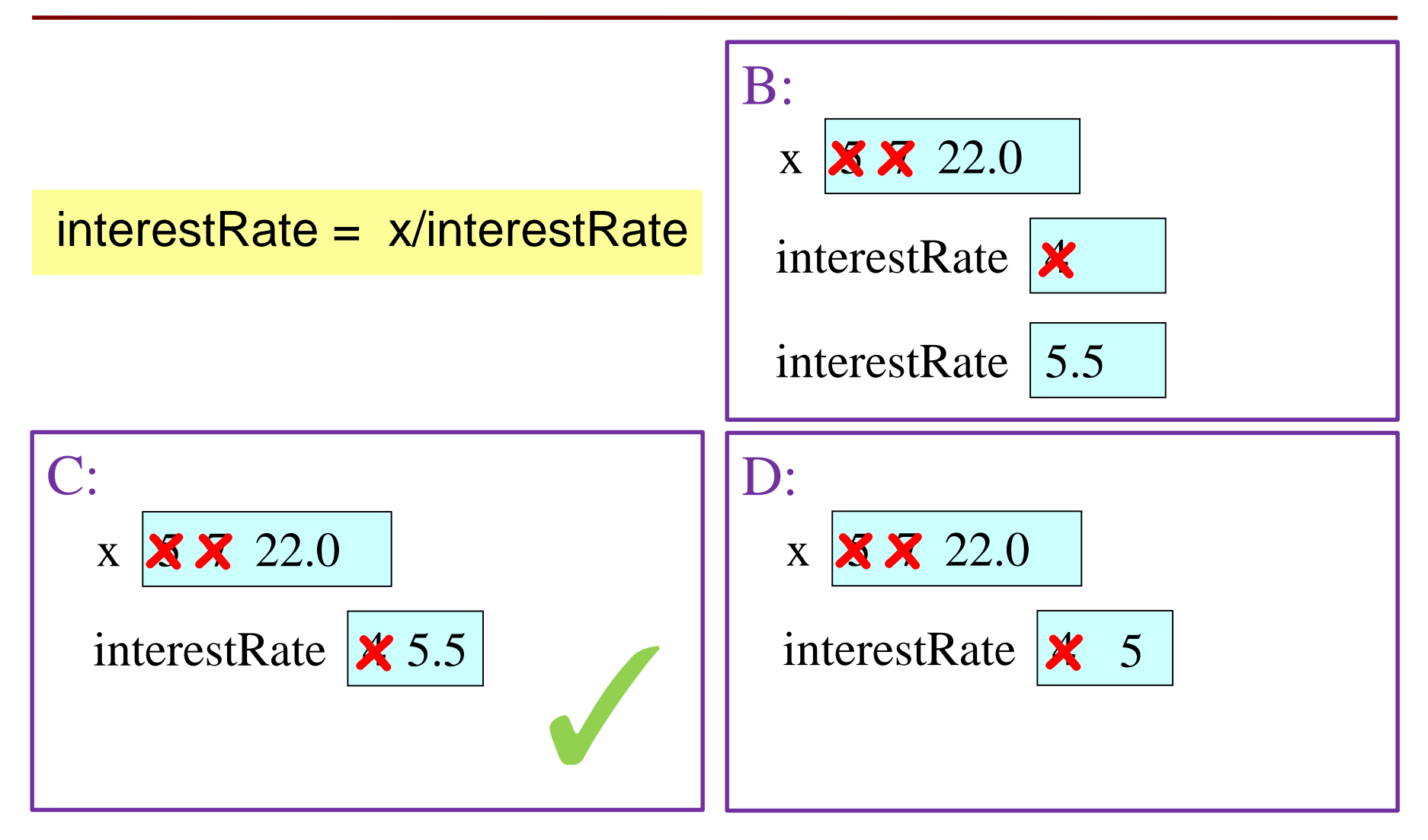

### **Exercise: Understanding Assignment**

• You now have this:

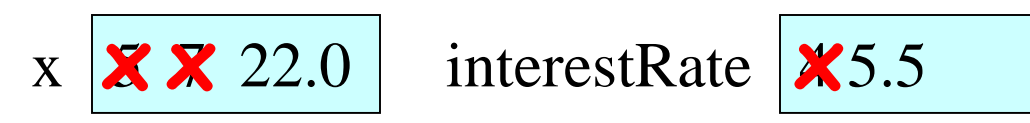

• Execute this assignment:

intrestRate = x + interestRate

• Check to see whether you did the same thing as your neighbor, discuss it if you did something different.

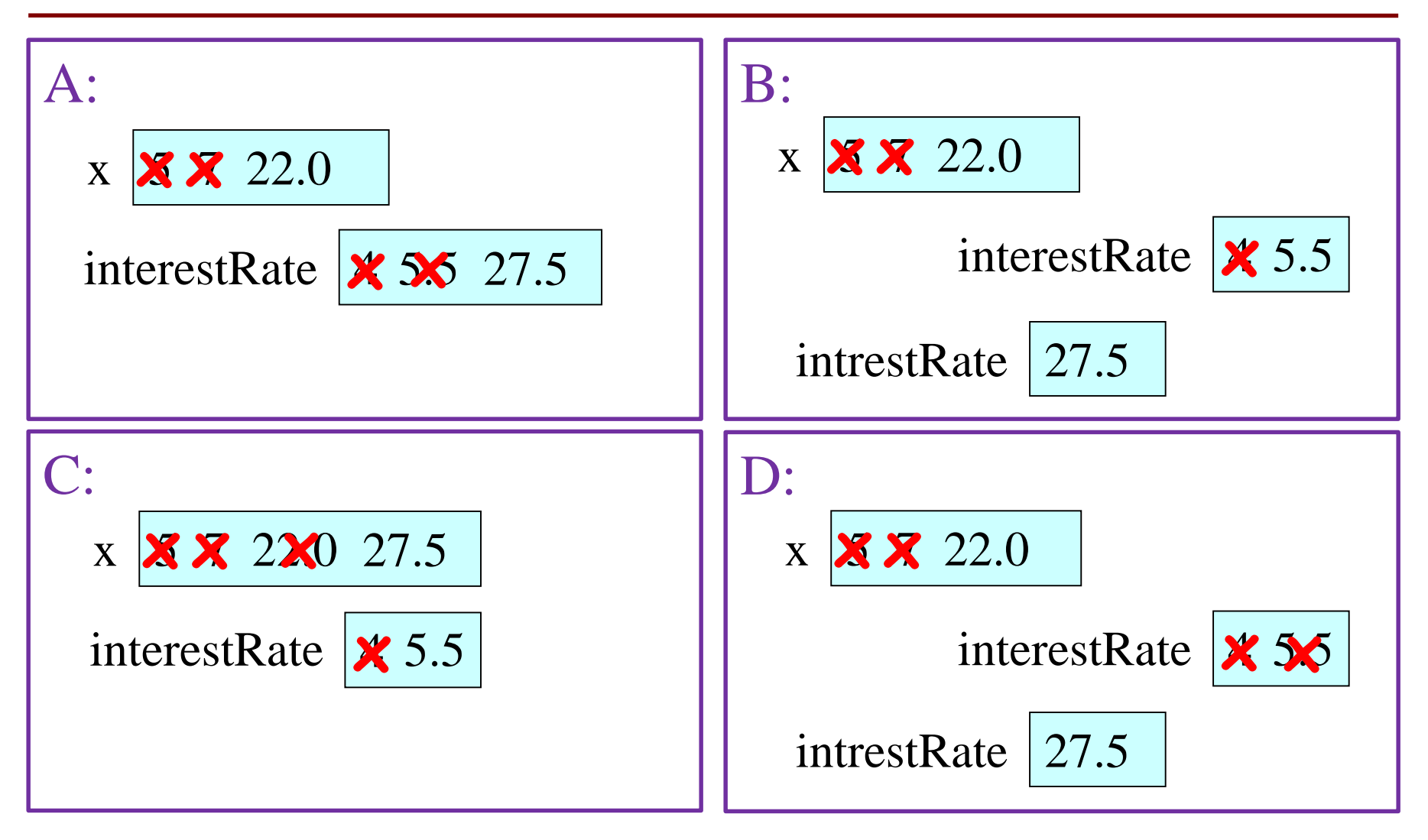

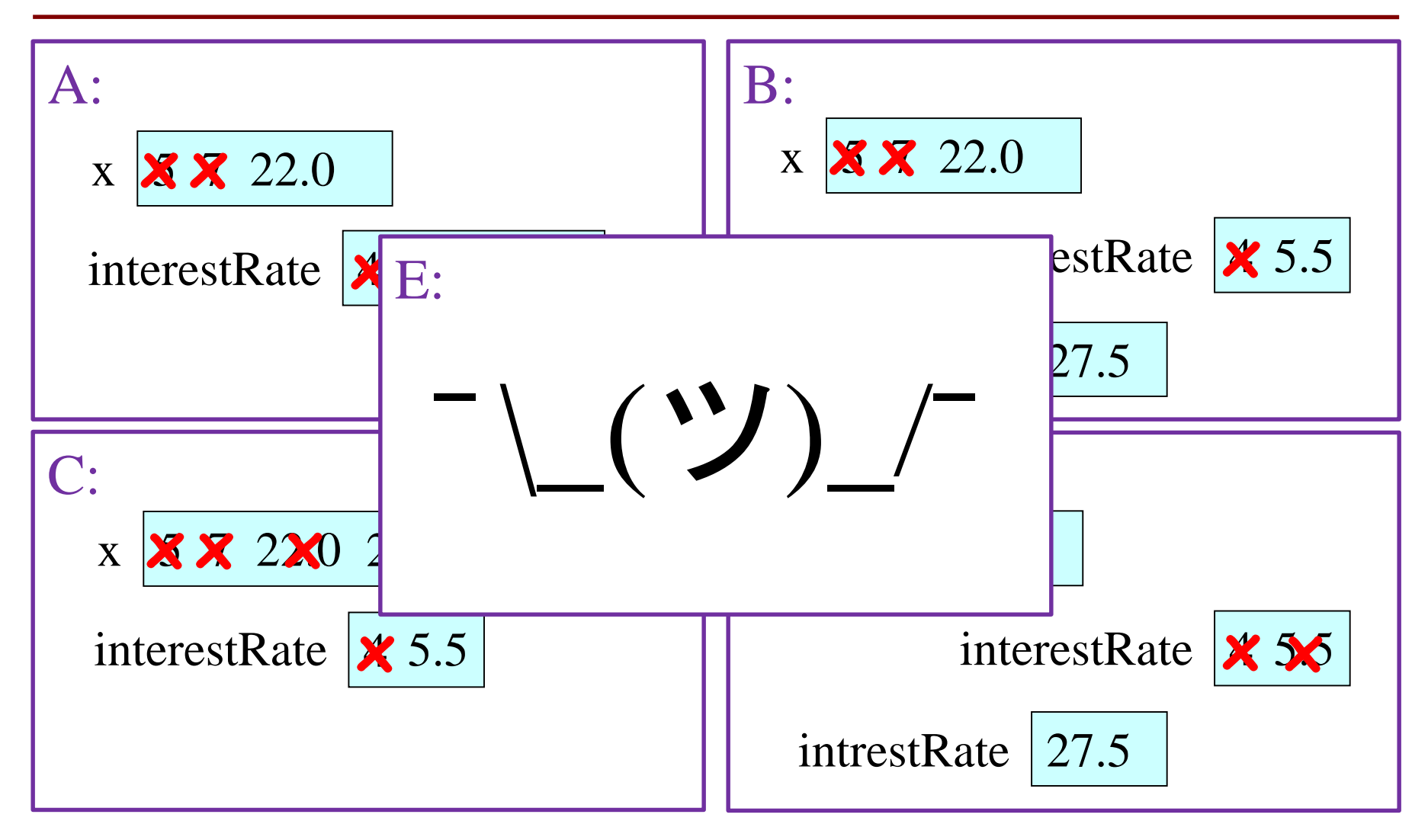

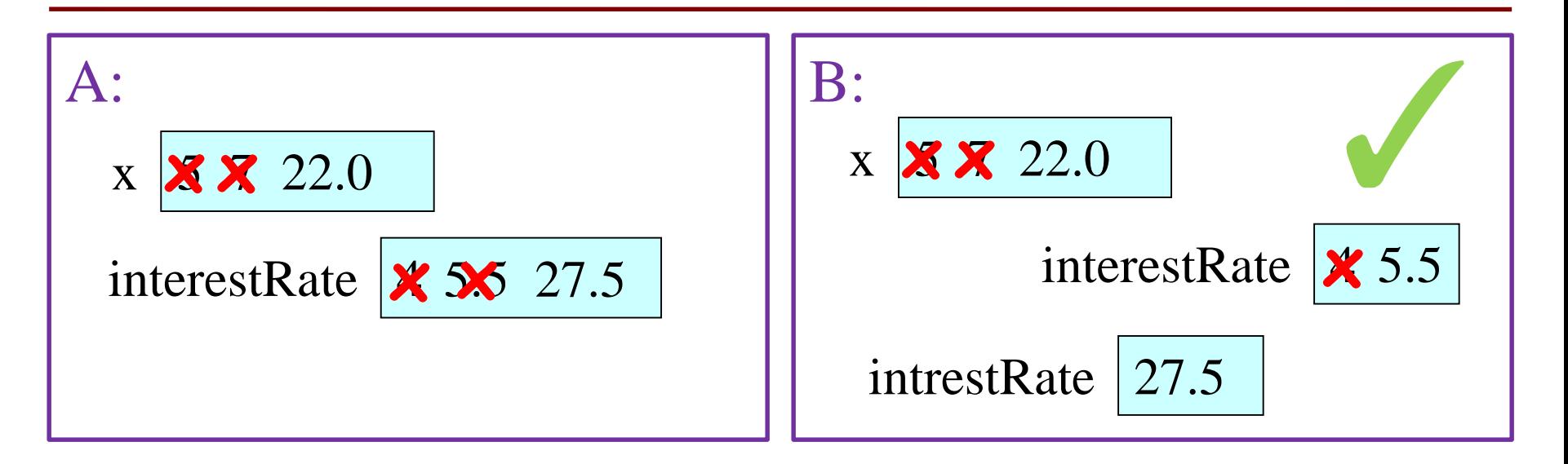

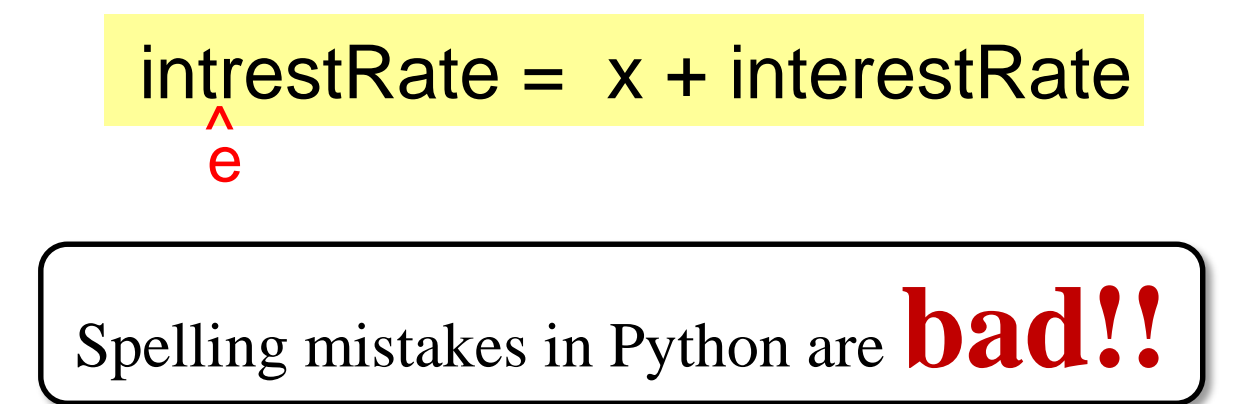

# **Dynamic Typing**

- Python is a **dynamically typed language**
	- Variables can hold values of any type
	- Variables can hold different types at different times
	- Use type $(x)$  to find out the type of the value in x
- The following is acceptable in Python:

 $>>> x = 1$  $\Rightarrow$   $\times$   $\times$   $\times$  / 2.0  $\blacktriangleright$  x now contains a **float** value x contains an **int** value

- Alternative is a **statically typed language** (e.g. Java)
	- Each variable restricted to values of just one type

# **More Detail: Testing Types**

- Command: type(<value>)
- Can test a variable:
	- $>>> x = 5$  $\gg$  type $(x)$  $lt$  ype 'int' $>$
- Can test a type with a Boolean expression:  $\gg$  type(2) = int True